how to get Adobe Photoshop CC free

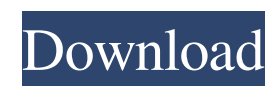

One important thing to note is that while many tutorials include Mac features, they also often work just as well for Windows users. When editing and manipulating an image in Photoshop, you'll use the same tools and techniques as the professional photographers in that image, but you won't be saving images as JPEGs. In fact, you won't see JPEGs at all, as Photoshop operates as a raster imaging software, and not as a

color filter. The drawback to using Photoshop for image manipulation is that, although it has a lot of features, you can only store the edits you make as image layers, which means that an image can't be sent to Photoshop for some minor editing a month later. You must save a copy of your image to your hard drive each time you edit it. Although you can use a program to preview changes as you make them, there's no way to keep the previous version of an image except to save a copy. You

must also reopen any Photoshop file you load into Photoshop. Are there alternatives to Photoshop? Yes, there are more than 25 of them. The biggest, of course, is Adobe's own Photoshop. It has the unique ability to edit images with effects such as Hue/Saturation and Colorize. It's the standard when it comes to raster image editing. However, there are now also programs like Pixelmator (`www.pixelmator.com`), GIMP (`www.gimp.org`), and Paint.NET (`www.getpaint.net`), to name a

few, that are excellent alternatives. You can choose which one you want to use based on your needs or the programs available on your computer. The best thing about programs like GIMP and Paint.NET is that they are open source, so they are free to download and modify. You'll find more details about these free and open source programs on the companion disc. ## Choosing a Cataloguing System A cataloguing system is a program that's used to keep track of what you do in

Photoshop, and it enables you to bring your edits back to the computer. The following cataloguing systems are available for Mac: CatDigger is a utility for categorizing and organizing images using drag-and-drop functionality. \* CatDigger is a freeware download at `www.catdigger.com`. \* Target Retrieval is a program that handles the cataloguing of

**Download Adobe Photoshop Software For Free Free For Windows**

Bitcoin was first introduced in 2008 as a decentralized currency without the need for a central bank or any intermediaries. It can be sent to and from users via the bitcoin network, a peer-to-peer network in which transactions are authenticated by nodes and recorded on a blockchain. The inventor of Bitcoin remains a bit of a mystery. A paper titled Bitcoin: A Peer-to-Peer Electronic Cash System was posted on Oct. 31, 2008 to a cryptography mailing list with "Satoshi

Nakamoto" as the author. However, Nakamoto has never revealed any personal information about himself and his identity has never been confirmed. This has led many to believe the name is a pseudonym for one or more creators. In 2009, Bitcoin was first used after it was released as opensource software, when Nakamoto mined the starting block of the blockchain. This is referred to as the Genesis Block, and it contained the first 50 Bitcoins ever created. From there on,

Bitcoin continued to be mined by other early contributors until 2010. That's when programmer Laszlo Hanyecz made the first known commercial transaction using the cryptocurrency through the purchase of two Papa John's pizzas for 10,000 Bitcoins. (Fun fact: That amount of Bitcoin is worth over \$300 million as of this writing). Since then, Bitcoin has been traded hundreds of millions of times, with the earliest major transactions occurring in black markets. The largest of these was

Silk Road, which traded nearly 10 million Bitcoins during its existence. Because of black market use of cryptocurrency, regulation emerged from several countries. The People's Bank of China initiated the most impactful regulations with three separate actions: - In December of 2013, the bank prohibited financial institutions from using Bitcoin. - In September of 2017, it issued a complete ban on the use of Bitcoin - In June of 2021, it implemented a crackdown on major

cryptocurrency miners. After each of these instances, the price of Bitcoin halved. In spite of these regulations, however, the price of Bitcoin is still supported and trending upward thanks to institutions and countries allowing the use of cryptocurrency. The two most recent examples can be found through the Tala, Circle, and Stellar Development Foundations' partnership with Visa, as well as El Salvador's legislation to make Bitcoin legal tender. News on Bitcoin and other

cryptocurrencies evolves on a daily basis. In fact, El Salvador's update on legal use of 05a79cecff The Pen Tool allows you to fill an object with solid color or gradient, make freehand selections, and draw strokes. The Hand tool allows you to draw with your mouse to create vector paths. These paths can be edited and modified like shapes and vector artwork. Some of the best timesaving tools Photoshop has to offer are the Quick Selection and Magic Wand. The quick selection tool lets you quickly select areas

of a photo, just like a magic wand tool. The magic wand tools are great for replacing colors with a solid color or hue, or replacing one part of an image with another. The Selection Brush is used for adjustments or to paint on a layer. This tool can create selections for either a single layer or multiple layers. The marquee tool is used to select large areas and edit them. A marquee tool can select a specific size area, can move and resize a selection, as well as copy and paste areas. The Eraser tool has many

uses, including erasing selections, painting, creating clones, and removing parts of an image. The Red Eye tool allows you to edit and remove lens flares or red eye from an image. The Spot Healing Brush tool is used to enhance small areas of an image that may have been missed by the default tools. The Gradient tool can be used to create a gradient, which you can use as a background or to fill an object. The Photo Filter tool allows you to quickly apply basic color, lighten or darken, or

sharpen the image. The Instant Effects tool in Photoshop lets you add a special effect to images. The Lasso tool allows you to select specific parts of an image to edit. You can adjust the size and make modifications to the selected area with just a few mouse clicks. The Lasso tool can be used to create a selection around any shape or shape. The Magic Eraser tool is used to remove portions of an image with just a few clicks. The Puppet Warp tool in Photoshop will let you create special effects

and make non-linear warping, distorting, morphing, and warping. The Tilt-Shift or Pixelate tool is a great tool to create a small depth of field or remove unwanted parts of an image. The Auto-HDR function will enhance an image for you automatically, saving you time. The Photo Filter tool will apply a basic filter, such as Dark & Light, Pop Color, and so on. The Histogram is used to analyze and edit

**What's New in the Download Adobe Photoshop Software For Free?**

## We honor Chairman Frank H. Pierson today at Pierson & Pierson. It's been a long month for us. We have been keeping our heads above water – a sure sign that times are tough in this economy. But on the flip side, that also gives us hope for change for the better, for the future, and for more jobs. We know at times like these the mind leads the body. As the body lays low, and the better minds are "gathering" and changing, or at least helping

change things that are needed. It is believed that when the body is low and the mind is awake, it is that which is calling upon the higher authority to bring us good. It is that which is within us that can make change happen. And those in the know tell us that it is the "Creative Spirit" that is the midline in our own existence – the one that changes the "Earth" – not in an abstract or external way but in a way that changes the inner being of each of us as we face each day. It is this inner "Spirit" that is your

destiny. We continue to go hard – both personally and professionally, in the "time for change" realm. These are not easy times for us, and nor will they be easy for you, or anyone else. But for those people who make the changes, the changes are over the top and make a difference. And it is that difference that is needed in these days. And now that we get that off of our chests, let's help you make a difference. As your Compassionate Agent, as we strive to be a part of your success, we

will do our best to give you ongoing guidance to get you where you need to go. So long as we can reach you by your phone, it is pretty much like you are at the office when you call or email us. If you need to make some immediate changes in your life, we can answer those questions for you. And if not, we will keep you in the loop. And it really doesn't get much better than having your own dedicated agent who is there for you 100% of the time. That's the way it should be. And it is our

hope that you will have that kind of relationship with us. We are here to help in the best way we know how –

OS: Windows 10 64-bit (Windows 7 or 8 should work) Processor: Intel Dual Core CPU or AMD equivalent Memory: 2 GB RAM (4 GB recommended) Graphics: Intel HD Graphics 4400, AMD HD graphics 4600 Hard Disk Space: 7 GB available hard disk space Processor: Intel Quad Core CPU or AMD equivalent Memory: 4 GB RAM (8 GB recommended) Graphics: Intel HD Graphics 5000, AMD Radeon Pro

## 6000 Hard Disk Space: 8 GB available hard disk space

## Related links:

<https://sagitmymindasset.com/education/adobe-photoshop-free-download-crack-cs3/> <https://konnektion.com/advert/cara-download-photoshop-cs3-di-windows-10/> <https://www.cameraitacina.com/en/system/files/webform/feedback/yellow-gradient-photoshop-free-download.pdf> <https://obzorkuhni.ru/other/gold-glass-effect-photoshop-free-download/> [http://www.purimlabcoats.net/wp](http://www.purimlabcoats.net/wp-content/uploads/2022/07/Download_Adobe_Photoshop_Elements_801_Version_222_Free.pdf)[content/uploads/2022/07/Download\\_Adobe\\_Photoshop\\_Elements\\_801\\_Version\\_222\\_Free.pdf](http://www.purimlabcoats.net/wp-content/uploads/2022/07/Download_Adobe_Photoshop_Elements_801_Version_222_Free.pdf) <https://ikotasc.com/wp-content/uploads/2022/07/waldyali.pdf> <https://ideaexchange.org/sites/default/files/webform/resumes/photoshop-download-mac-m1.pdf> <http://www.nkp2day.com/best-adobe-photoshop-for-windows-mac-linux-32-bit/> <https://lalinea100x100.com/2022/07/01/adobe-photoshop-cc8-2-full-crack-serial-number/> [https://santoshkpandey.com/install-adobe-support-community-attempted-to-try-to-re-enable-photoshop-neural-filter-on](https://santoshkpandey.com/install-adobe-support-community-attempted-to-try-to-re-enable-photoshop-neural-filter-on-windows-10/)[windows-10/](https://santoshkpandey.com/install-adobe-support-community-attempted-to-try-to-re-enable-photoshop-neural-filter-on-windows-10/) [https://netgork.com/upload/files/2022/07/oKIR8HT2ruxI2O6Lln6H\\_01\\_85ca7b51ec1d020979832a05002820d2\\_file.pdf](https://netgork.com/upload/files/2022/07/oKIR8HT2ruxI2O6Lln6H_01_85ca7b51ec1d020979832a05002820d2_file.pdf) <https://www.careerfirst.lk/sites/default/files/webform/cv/pennelli-quadrati-photoshop-download.pdf> [https://buycannabisstocksinvestments.com/wp-content/uploads/2022/07/where\\_to\\_download\\_photoshop\\_backgrounds.pdf](https://buycannabisstocksinvestments.com/wp-content/uploads/2022/07/where_to_download_photoshop_backgrounds.pdf) <http://thanhphocanho.com/photoshop-cs5-cracked-2012-pdf/> <https://santoshkpandey.com/photoshop-brushes-smoke-brushes-urban-smoke-brushes/> <https://vedakavi.com/photoshop-cc-2014-for-windows-7-xp-32-bit/> [https://www.fiol](https://www.fiol-mallorca.com/upload/files/2022/07/CiHWa3FrPk3nhNj2tWcp_01_f57c16c7319197bc38f385fe63f38bea_file.pdf)[mallorca.com/upload/files/2022/07/CiHWa3FrPk3nhNj2tWcp\\_01\\_f57c16c7319197bc38f385fe63f38bea\\_file.pdf](https://www.fiol-mallorca.com/upload/files/2022/07/CiHWa3FrPk3nhNj2tWcp_01_f57c16c7319197bc38f385fe63f38bea_file.pdf) <https://www.westarnhem.nt.gov.au/system/files/webform/hilajakq808.pdf> <https://www.interactiveaccessibility.com/sites/prod/files/webform/re-download-photoshop.pdf> <https://www.digitalpub.ma/advert/adobe-photoshop-cs6-cs5-cracked-free/>